## **GlobalData (DB Manager)**

Unter Registerkarte: DATEI - INFORMATIONEN - EINSTELLUNGEN - DB-MANAGER - GLOBALDATA - Gruppe: BEARBEITEN können Sie mit den Schaltflächen: WEITERE folgende Funktionen ausführen:

- SV-Annahmestellen: Datenkonsistenzprüfung
- SV-Annahmestellen: Alle archivierten SV-Meldungen und Beitragsnachweise entfernen
- SV-Annahmestellen: Adressdaten für Annahmestellen aus Vorgaben laden
- SV-Annahmestellen: Annahmestellen aus Betriebsnummerndateien einladen
- $\bullet$ SV-Annahmestellen: Zertifikate löschen
- SV-Annahmestellen: Mandanten Betriebsnummer prüfen
- SV-Annahmestellen: Dateinummernfolge prüfen und korrigieren
- SV-Annahmestellen: Dateinummernfolge auf Betriebsnummernwechsel prüfen und korrigieren

## **SV-Annahmestellen: Mandanten Betriebsnummer prüfen**

Über diese Funktion erfolgt die Überprüfung, ob die Betriebsnummer des Unternehmens auch für eine Annahmestelle verwendet wurde. Gegebenenfalls wird eine "falsche" Annahmestelle gelöscht.

## **SV-Annahmestellen: Dateinummernfolge prüfen und korrigieren**

Wurden im Rahmen der Übertragung von SV-Meldungen oder Beitragsnachweisen die Dateinummern doppelt vergeben, kann dies durch das Ausführen dieser Funktion korrigiert werden. Die Dateinummernfolge wird richtig gestellt und die Daten können im Anschluss ggf. erneut übertragen werden.

## **SV-Annahmestellen: Dateinummernfolge auf Betriebsnummernwechsel prüfen und korrigieren**

Ein Wechsel der Betriebsnummer kann zur Vergabe von falschen Dateifolgenummern führen. Durch das Ausführen dieser Funktion können folgende Ergebnisse erzielt werden:

keine Änderung, da noch keine Datei vorhanden war und daher eine Rücksetzung der Dateinummer nicht erforderlich ist

Eintragung: Dateinummer - 0; Fehler beim Erstellen - Absender Betriebsnummernwechsel

Eintragung: Dateinummer - 1; Fehler beim Erstellen - "keine Eintragung" --> Datei wird erneut mit neuer Dateinummernfolge versendet

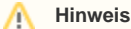

Dateien mit der Dateinummernfolge 0 werden nicht versendet. Der Eintrag dient dazu, die neue Dateinummer mit 1 fortlaufen zu lassen, wenn bereits Dateifolgenummer für die "alte" Betriebsnummer versendet wurden.